# **www nbet91 com**

- 1. www nbet91 com
- 2. www nbet91 com :apostasesportiva
- 3. www nbet91 com :cupom sportsbet io

## **www nbet91 com**

#### Resumo:

**www nbet91 com : Faça parte da jornada vitoriosa em mka.arq.br! Registre-se hoje e ganhe um bônus especial para impulsionar sua sorte!**  contente:

## **Como se registar em www nbet91 com Premier Bet e Começar as Apostas Online no Brasil**

Aprender a registrar-se em www nbet91 com Premier Bet e começar a apostar online pode ser um processo emocionante e gratificante. Neste artigo, vamos guiá-lo através de um passo a passo simples paraCreated: 1 de abril de 2024

registrar em www nbet91 com Premier Bet no Brasil, abrindo as portas para um mundo cheio de possibilidades de entretenimento e potencial de lucro.

### **1. Escolha um sítio de Apostas Desportivas**

Para começar, navegue em www nbet91 com torno de alguns sites de apostas desportivas e escolha alguns em www nbet91 com que queira criar uma conta. Estes poderão incluir Premier Bet e outros concorrentes. Assim que estiver decidido, está pronto para abrir a www nbet91 com primeira conta de aposta.

### **2. Preencha o Formulário de Registo**

Depois de escolher o seu sítio de apostas desportivas, o próximo passo é preencher o formulário de registo. Isto envolve a introdução dos seus dados pessoais, como nome, morada, data de nascimento e informações de contacto.

### **3. Valide a Nova Conta**

Após completar o processo de registo, precisa validar a www nbet91 com nova conta. É provável que lhe seja enviado um email de verificação para que possa confirmar a www nbet91 com identidade e activar a conta.

### **4. Efetue um Depósito e Reclame o seu Bónus**

Depois de validar a www nbet91 com conta, é o momento de fazer um depósito para começar a apostar. Muitos sítios de apostas desportivas online, incluindo Premier Bet, oferecem bónus de boas-vindas aos novos utilizadores, pelo que estará pronto para triplicar ou quadruplicar o valor do seu depósito inicial.

### **5. Comece a Apostar**

Agora que o seu depósito e bónus estão em www nbet91 com segurança na www nbet91 com conta, é hora de começar a apostar. Escolha o seu desporto preferido, analise as suas opções e coloque a www nbet91 com aposta com confiança.

## **Registre-se em www nbet91 com Soccabet no Brasil: Guia Passo a Passo para Todos os Necessários**

A seguir, vamos ajudá-lo a iniciar a www nbet91 com jornada de aposta desportiva no Brasil. Vamos guiá-lo através dos passos necessários para abrir uma conta no Soccabet.

### **1. Abra o Site do Soccabet**

Para começar, abra o site do Soccabet no seu navegador preferido. Isto irá dar-lhe acesso a uma ampla gama de opções de aposta desportiva e, simultaneamente, permitir-lhe-á efetuar um registo sigiloso.

### **2. Navegue para a Página de Registo**

Depois de chegar ao site do Soccabet, navegue até à página de registo. Por norma, esta será uma opção claramente designada, geralmente localizada no canto superior direito da página inicial.

### **3. Introduza as Suas Informações**

Após aceder à página de registo, ser-lhe-á pedido que introduza as suas informações pessoais. Isto geralmente inclui o seu nome, endereço de e-mail, data de nascimento e, opcionalmente, número de contacto.

### **4. Concordar com os Termos e Condições**

Antes de completar o processo de registo, precisará de ler e concordar com os termos e condições do Soccabet – não se preocupe, estes serão apresentados na mesma página de registo.

Denise Coates e Bet365 no Mercado Americano

Denise Coates, milionária britânica e fundadora da Bet365, uma das maiores empresas de apostas esportivas online do mundo. A empresa tem uma clientela global, incluindo o continente americano. Neste artigo, nós cobriremos a presença da Bet365 nos Estados Unidos e no resto do continente Americano.

#### A Presença da Bet365 nas Américas

As Américas são divididas em www nbet91 com duas grandes regiões - América do Norte e América do Sul. A América do sul tem uma abordagem mais aberta em www nbet91 com relação às apostas esportivas online, com os países, como o Brasil e o México, que concedem licenças a empresas de apostas consolidadas, como a Bet365.

A Bet365 está pronta para ganhar ainda mais terreno na América do Sul, fornecendo uma Plataforma de jogo online que já possui grande aceitação popular nos países Europeus. Os Estados Unidos e Bet365

A situação nos Estados Unidos é um tanto mais complicada, com a legalização das apostas

esportivas online evoluindo em www nbet91 com cada Estado. Em maio de 2024, o Supremo Court liberou as restrições federais que estavam em www nbet91 com vigor. A década de 2024 presenciará mais estados americanos legalizando e regulamentando as apostas desportivas online dentro de suas jurisdições. Embora algumas partes do norte da América aprovaram leis de legalização, a Bet365 ainda parece estar focada em www nbet91 com territórios além dos Estados Unidos.

Bet365 no Brasil

O Brasileiro, sendo de longe o maior mercado da América do Sul, tem um grande potencial de crescer e aumentar suas ofertas de apostas esportivas online com lideres de entretenimento multi-plataforma como a Bet365. A população daquele paíse está ciente do predomínio da empresa vindo da Inglaterra, e esta última deverá aproveitar o melhor de ambos os mundos ao avançar para o futuro.

Acerca da autora:, escritora com foco em www nbet91 com Esportes e Entretenimento, habita em www nbet91 com território Brasileiro, publica também em www nbet91 com revistas Estadounidenses.

Observação: É importante ressaltar que embora as apostas esportivas estejam disponíveis atualmente na maioria dos países Sul-Americanos, alguns deles, incluindo o Brasil, possuem restrições que restringem outros tipos de jogo e/ou cassinos online. Portanto, é fundamental para quem queira jogar em www nbet91 com Bet365, estar ciente das leis sobre apostas desportivas específicas de cada país. Além disso, é importante lembrar que se você ainda não possui 18 anos de idade, é ilegal apostar nos diferentes esportes nos países

citados. Jogue com moderação e acima de tudo, certifique-se de se divertir ao explorar o mundo das apostas esportivas oferecidas pela

Bet365.

## **www nbet91 com :apostasesportiva**

bet365 - The world's favourite online sports betting company. The most comprehensive In-Play service. Watch Live Sport. Live Streaming available on desktop, ...Jogos·Jogo Responsável·Safer Gambling·Casino

bet365 - The world's favourite online sports betting company. The most comprehensive In-Play service. Watch Live Sport. Live Streaming available on desktop, ...

Jogos·Jogo Responsável·Safer Gambling·Casino

há 5 dias·665bet: Inscreva-se em www nbet91 com dimen e entre no mundo das apostas de alta classe! Desfrute de um bônus exclusivo e comece a ganhar agora!

4 de mar. de 2024·665bet-jogo85 Ganhe R\$30 de bônus de slotshttps://jogo85/ Plataformas dando bônus no cadastro R\$30 NO CADASTRO. 26504.

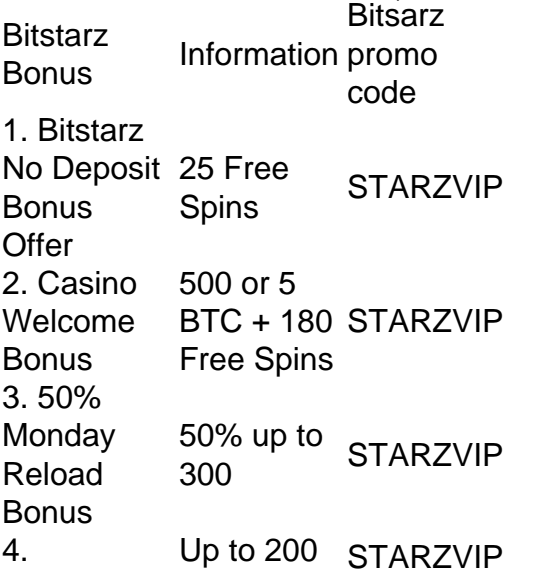

Wednesday<br>Free Spins [www nbet91 com](/artigo/topbet-aposta-2024-08-12-id-47733.html)

The Bitstarz bonus code is BCVIP. Our Bitstarz promo code for 2024 grants you an exclusive welcome bonus for the casino section. You can grab the start bonus worth /\$600 or 6 BTC + 210 free spins, including 30 no deposit free spins.

[www nbet91 com](/casas-de-aposta-aviator-2024-08-12-id-17049.html)

## **www nbet91 com :cupom sportsbet io**

Um especialista www nbet91 com política externa que já trabalhou para a CIA e no Conselho de Segurança Nacional da Casa Branca (NSC) foi indiciado por acusações dos EUA, ela trabalhava como agente não registrado do governo sul-coreano.

Sue Mi Terry defendeu posições políticas sul-coreanas, divulgou informações não públicas do governo dos EUA para oficiais de inteligência da Coreia e facilitou o acesso das autoridades governamentais Sul Coreana a seus homólogoes norte americanos.

Em troca, os oficiais de inteligência sul-coreanos supostamente forneceram a Terry bolsas Bottega Veneta e Louis Vuitton Bolsa Dolce & Gabbana; jantares www nbet91 com restaurantes com estrelas Michelin.

O suposto trabalho de Terry como agente começou www nbet91 com 2013, dois anos depois que ela deixou o emprego no governo dos EUA e durou uma década.

Ela é agora uma bolsista sênior do Conselho de Relações Exteriores, segundo o site da thinktank e especialista www nbet91 com Ásia Oriental (leste asiático) ou na Península Coreana.

Terry não respondeu imediatamente a um pedido de comentário, mas seu advogado Lee Wolosky disse www nbet91 com comunicado: "Essas alegações são infundada e distorcem o trabalho do estudioso conhecido por www nbet91 com independência.

"Na verdade, ela foi uma crítica dura do governo sul-coreano durante os tempos www nbet91 com que esta acusação alegava estar agindo por conta própria. Uma vez esclarecidos esses fatos será evidente o fato de um erro significativo cometido pelo Governo", acrescentou ele : O Conselho de Relações Exteriores colocou Terry www nbet91 com licença administrativa não remunerada e cooperará com qualquer investigação, disse um porta-voz.

A Coreia do Sul não é um réu. Sua embaixada www nbet91 com Washington nao respondeu imediatamente aos pedidos de comentario O escritório da procuradoria dos EUA Damian Williams, no Manhattan nã responderam a solicitações semelhantes sem demoras imediata De acordo com a biografia online de Terry, ela é uma convidada frequente na TV e no rádio. Nascido www nbet91 com Seul e criado na Virgínia, Terry foi analista sênior da CIA de 2001 a 2008; diretor do Korean Japan and Oceanic Affairs no NSC entre 2008, sob o governo dos presidente republicano George W. Bush (presidente democrata) Barack Obama

Ela agora vive www nbet91 com Nova York, diz www nbet91 com biografia.

A acusação acusa Terry de não se registrar sob a Lei do Registro dos Agentes Estrangeiros e conspirar para violar essa lei.

Ela diz que reconheceu www nbet91 com uma entrevista voluntária do FBI, de junho 2024 que ela era "fonte" para o serviço sul-coreano da inteligência -o significado é a informação valiosa.

Author: mka.arq.br Subject: www nbet91 com Keywords: www nbet91 com Update: 2024/8/12 23:08:51